## **Accessing Files on the Image Art Google Drive**

In order to access files on the Imagine Art Google Drive, you need to be logged into your Gmail account (name@imagineart.net).

## Accessing a file from your computer

If you are on your computer and receive this message trying to access a file on the Google Drive, you need to log into your Gmail account.

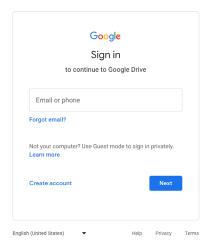

## Accessing a file from your phone

If you are on your phone and receive this message trying to access a file on the Google Drive, you need to log into your Gmail account by switching accounts. **Do Not Request Access** 

Note: You may need to have Google Drive app installed on your phone to view files.

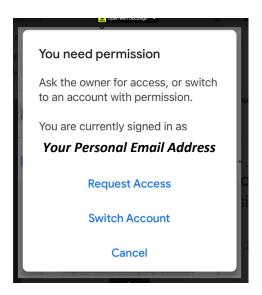